# Building Java Programs

Chapter 4 Lecture 4-3: Strings; char

**reading: 3.3, 4.3**

## Strings

#### **reading: 3.3**

## **Objects**

**object:** An entity that contains data and behavior.

- *data*: variables inside the object
- *behavior*: methods inside the object
	- You interact with the methods; the data is hidden in the object.
	- A **class** is a *type* of objects.

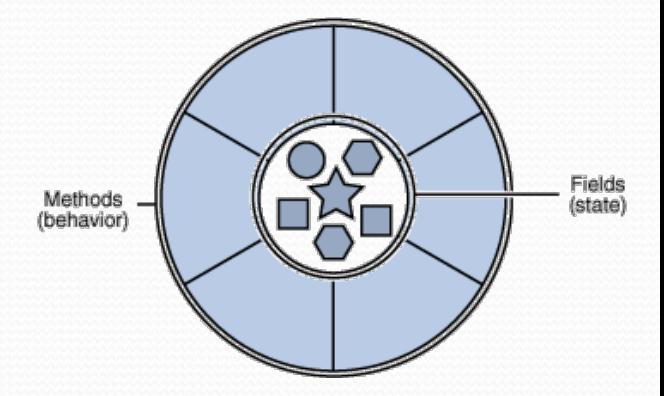

- Constructing (creating) an object: **Type objectName** = new **Type**(**parameters**);
- Calling an object's method: **objectName**.**methodName**(**parameters**);

### **Strings**

**string**: An object storing a sequence of text characters.

Unlike most other objects, a String is not created with new.

```
String name = "text";
String name = expression (with String value);
```

```
 Examples:
```

```
String names = "Alice and Bob";
int x = 3;
int y = 5;
String point = "(" + x + ", " + y + ")";
```
#### Indexes

Characters of a string are numbered with 0-based *indexes*:

String name = "M. Mouse";

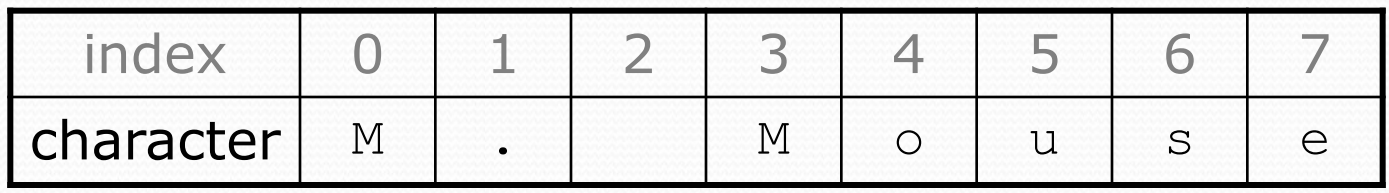

- First character's index : 0
- Last character's index : 1 less than the string's length
- The individual characters are values of type char (seen later)

### String methods

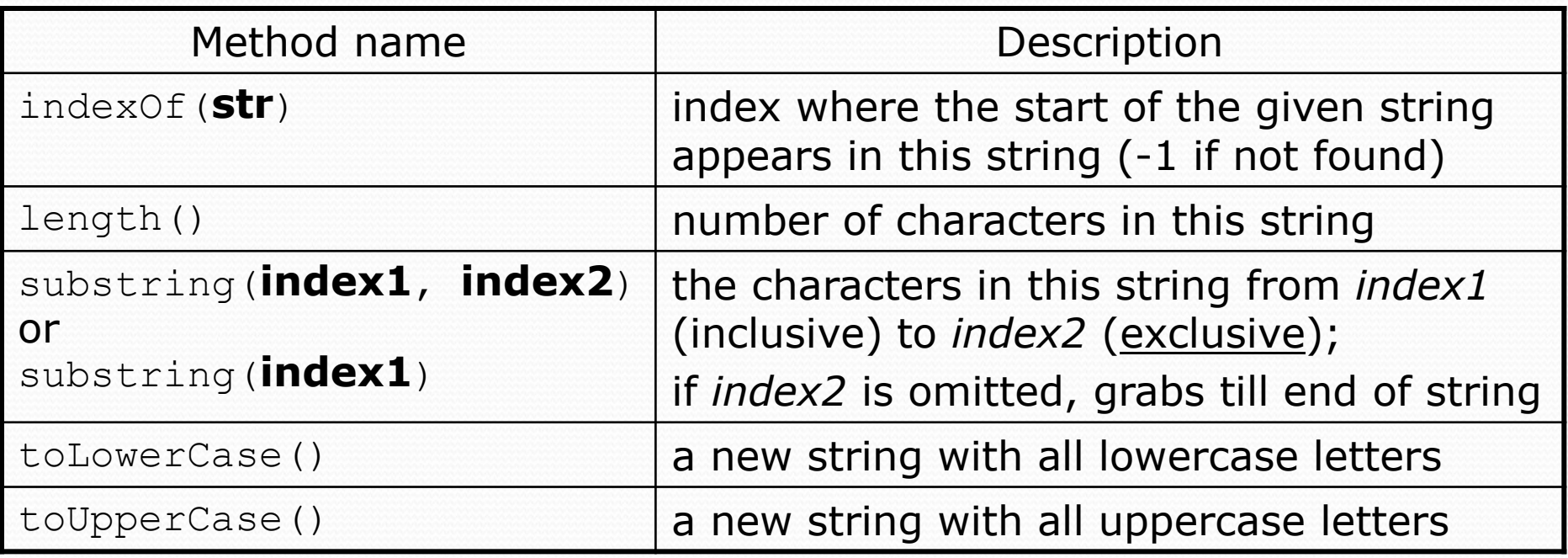

These methods are called using the dot notation:

String starz = "Prince vs. Michael"; System.out.println(**starz.length()**); **// 18**

### String method examples

**// index 012345678901** String s1 = "Stuart Reges"; String s2 = "Marty Stepp";

System.out.println(**s1.length()**); **// 12** System.out.println(**s1.indexOf("e")**); **// 8** System.out.println(**s1.substring(7, 10)**); **// "Reg"**

String s3 = **s2.substring(1, 7);** System.out.println(**s3.toLowerCase()**); **// "arty s"**

#### • Given the following string:

**// index 0123456789012345678901** String book = "Building Java Programs";

• How would you extract the word "Java"?

## Modifying strings

 Methods like substring and toLowerCase build and return a new string, rather than modifying the current string.

```
String s = "Mumford & Sons";
s.toUpperCase();
System.out.println(s); // Mumford & Sons
```
• To modify a variable's value, you must reassign it:

```
String s = "Mumford & Sons";
s = s.toUpperCase();
System.out.println(s); // MUMFORD & SONS
```
### Strings as user input

#### • Scanner's next method reads a word of input as a String.

```
Scanner console = new Scanner(System.in);
System.out.print("What is your name? ");
String name = console.next();
name = name.toUpperCase();
System.out.println(name + " has " + name.length() + 
    " letters and starts with " + name.substring(0, 1));
```
Output: What is your name? **Bono** BONO has 4 letters and starts with B

• The nextLine method reads a line of input as a String.

```
System.out.print("What is your address? ");
String address = console.nextLine();
```
### Name border

• Prompt the user for full name • Draw out the pattern to the left • This should be resizable. Size 1 is shown and size 2 would have the first name twice followed by last name twice HELENE HELEN HELE HEL HE H HE HEL HELE **HELEN** HELENE MARTIN MARTI MART MAR MA M MA MAR MART MARTI MARTIN

## Strings question

 Write a program that outputs "The Name Game" with a person's first and last name.

Example Output:

What is your name? **James Joyce**

James, James, bo-bames Banana-fana fo-fames Fee-fi-mo-mames JAMES!

Joyce, Joyce, bo-boyce Banana-fana fo-foyce Fee-fi-mo-moyce JOYCE!

### Strings answer

```
// This program prints "The Name Game".
import java.util.*;
```

```
public class TheNameGame {
    public static void main(String[] args) {
        Scanner console = new Scanner (System.in);
        System.out.print("What is your name? ");
        String name = console.nextLine();
        int spaceIndex = name.indexOf(" " );
        String firstName = name.substring(0, spaceIndex);
        String lastName = name.substring(spaceIndex + 1);
        singSong(firstName);
```

```
singSong(lastName);
```
}

## Strings answer (cont.)

public static void singSong(String name) { System.out.println(); String allButLast = name.substring(1); System.out.println(name +  $", " +$  name +  $",$  bo-b" + allButLast); System.out.println("Banana-fana fo-f" + allButLast); System.out.println("Fee-fi-mo-m" + allButLast); System.out.println(name.toUpperCase() + "!");

}

}

## Comparing strings

#### • Relational operators such as  $<$  and  $==$  fail on objects.

```
Scanner console = new Scanner(System.in);
System.out.print("What is your name? ");
String name = console.next();
if (name == "Barney") {
    System.out.println("I love you, you love me,");
    System.out.println("We're a happy family!");
}
```
- This code will compile, but it will not print the song.
- == compares objects by *references* (seen later), so it often gives false even when two Strings have the same letters.

## The equals method

#### • Objects are compared using a method named equals.

```
Scanner console = new Scanner(System.in);
System.out.print("What is your name? ");
String name = console.next();
if (name.equals("Barney")) {
    System.out.println("I love you, you love me,");
    System.out.println("We're a happy family!");
}
```
 Technically this is a method that returns a value of type boolean, the type used in logical tests.

### String test methods

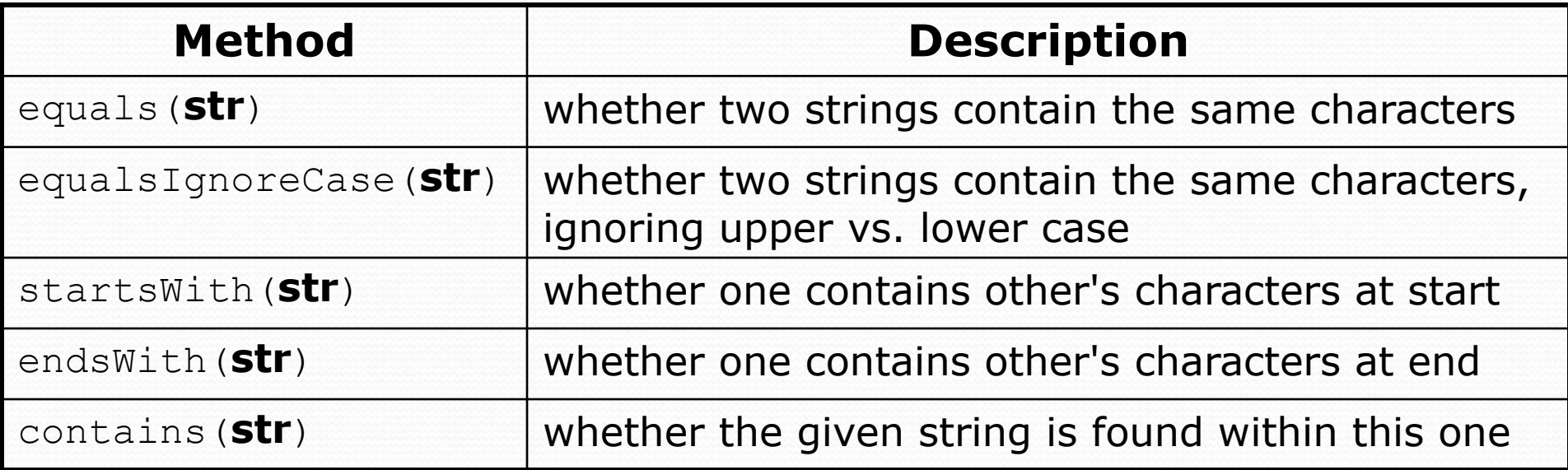

```
String name = console.nextLine();
```
if (**name.startsWith("Dr.")**) {

System.out.println("Will you marry me?");

```
} else if (name.equalsIgnoreCase("buTteRs")) {
```
System.out.println("You're grounded, young man!");

}

String documentation: <http://docs.oracle.com/javase/7/docs/api/java/lang/String.html>

## Strings question

- Write a program that reads two people's first names and suggests a name for their child.
	- The suggestion is the concatentation of the first halves of both names.

Example Output: Parent 1 first name? **Danielle** Parent 2 first name? **John** Child gender? **f** Suggested baby name: JODANI

Parent 1 first name? **Danielle** Parent 2 first name? **John** Child gender? **Male** Suggested baby name: DANIJO

### Strings answer

```
// Suggests a baby name based on parents' names.
```

```
import java.util.*;
```
}

...

```
public class BabyNamer {
   public static void main(String[] args) {
      Scanner s = new Scanner(System.in);System.out.print("Parent 1 first name? ");
      String namel = s.next();
      System.out.print("Parent 2 first name? ");
      String name2 = s.next();
      System.out.print("Child gender? ");
      String gender = s.next();
      System.out.println("Suggested name: " +
```

```
suggestChildName(gender, name1, name2).toUpperCase());
```
## Strings answer (cont.)

```
// Return the first half of the given name.
public static String getHalfName(String name) { 
   int halfIndex = name.length() / 2;
   return name.substring(0, halfIndex);
}
```
...

}

```
// Suggests a child's name (for a given gender) for parents with the given names.
public static String suggestChildName(String gender, String name1, String name2) {
   String halfName1 = qetHalfName(name1);
   String halfName2 = getHalfName(name2);String name;
   if (gender.toLowerCase().startsWith("f")) {
      name = halfName1 + halfName2;} else {
      name = halfName2 + halfName1;
   }
   return name;
}
```
## Another Strings question

#### • Prompt the user for two words and report whether they:

- *"rhyme"* (end with the same last two letters)
- *alliterate* (begin with the same letter)

```
• Example output: (run #1)
 Type two words: car STAR
 They rhyme!
```

```
(run #2)
Type two words: bare bear
They alliterate!
```

```
(run #3)
Type two words: sell shell
They alliterate!
They rhyme!
```

```
(run \#4)Type two words: extra strawberry
```
#### Another Strings answer

**// Determines whether two words rhyme and/or alliterate.**

```
import java.util.*;
```

```
public class Rhyme {
    public static void main(String[] args) {
        Scanner console = new Scanner(System.in);
        System.out.print("Type two words: ");
        String word1 = console.next().toLowerCase();
        String word2 = console.next().toLowerCase();
        printIfRhyme(word1, word2);
        printIfAlliterate(word1, word2);
    }
    // print if two words "rhyme" (i.e., end with the same two letters)
    public static void printIfRhyme(String word1, String word2) {
        if (word2.length() \geq 2 \&word1.endsWith(word2.substring(word2.length() - 2))) {
            System.out.println("They rhyme!"); 
        }
    }
```
#### **// print if two alliterate**

}

```
public static void printIfAlliterate(String word1, String word2) {
    if (word1.startsWith(word2.substring(0, 1))) {
        System.out.println("They alliterate!");
    }
}
```